- $\bullet$
- $\bullet$
- $\bullet$  $\bullet$
- [ColumnarDB](#page-1-0)
- [URL](#page-2-0)
- [ODBCJDBCODBC](#page-3-0)
- 
- $\bullet$  $\bullet$
- [OLAP](#page-3-1)
- Unknown macro: {html} | <iframe width="700" height="394" src="https://www.youtube.com/embed/8wbwTCiHyE0?color=white" frameborder="0" allowfullscreen></iframe><br><mark>allowfullscreen></</mark>

1.

- 2.
- 3. 4. csv csv
- 5.

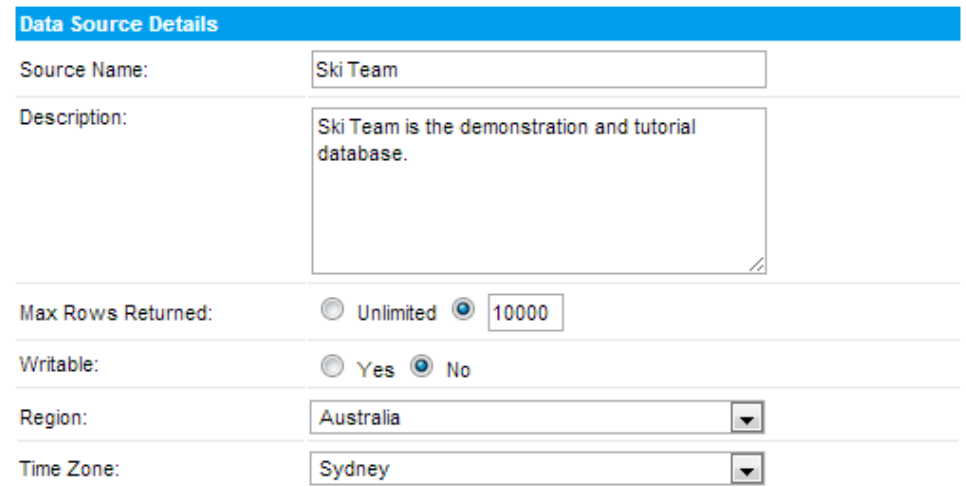

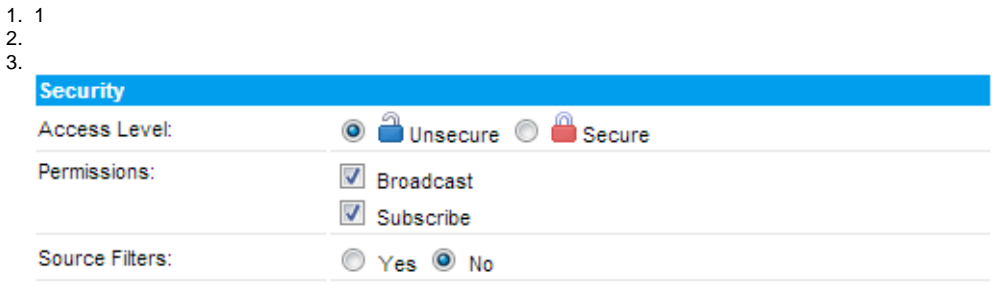

#### Yellowfin

```
1. 
JDBC
```

```
AccessLotus NotesODBCSQL
```
- 2. JDBC/ODBC
- 3.
- 4.
- a. JDBCyellowfin\appserver\webapps\root\web-inf\lib
- b. Yellowfin
- c. DBYellowfinweb.xml*yellowfin\appserver\webapps\root\web-inf*
- d. <param-name>JDBCDrivers</param-name>

```
 <param-name>JDBCDrivers</param-name>
 <param-value>
   com.ddtek.jdbc.openedge.OpenEdgeDriver, <!-- New driver added to list -->
```
e. Yellowfin

f. **JDBC**

### 5. URL

```
jdbc:<db driver string>://<host>:<port>/<database>
<db driver string><host>IP<port>TCP/IP<database>
```
- 
- 6. Yellowfin
- 7. 8.

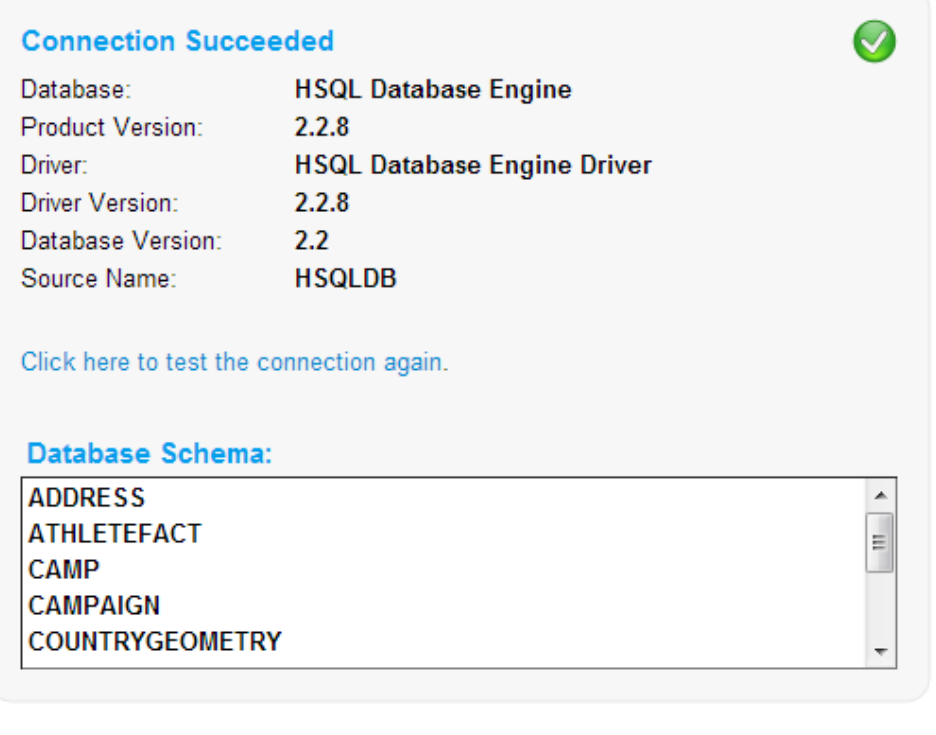

### <span id="page-1-0"></span>ColumnarDB

Columnar DB

1.

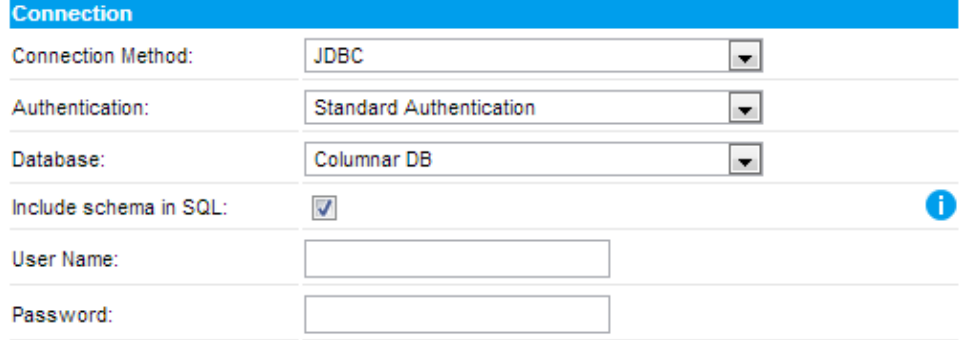

2. OK

## **Connection Succeeded**

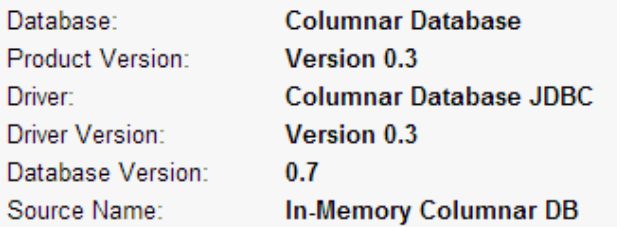

Click here to test the connection again.

### **Database Schema:**

No tables found.

#### 3.

DBYellowfi[nhttp://www.yellowfinbi.com/YFForum-How-does-the-In-Memory-DB-work-and-will-it-make-my-reports-run-faster-?](http://www.yellowfinbi.com/YFForum-How-does-the-In-Memory-DB-work-and-will-it-make-my-reports-run-faster-?thread=108180) [thread=108180](http://www.yellowfinbi.com/YFForum-How-does-the-In-Memory-DB-work-and-will-it-make-my-reports-run-faster-?thread=108180)

# <span id="page-2-0"></span>URL

### URL

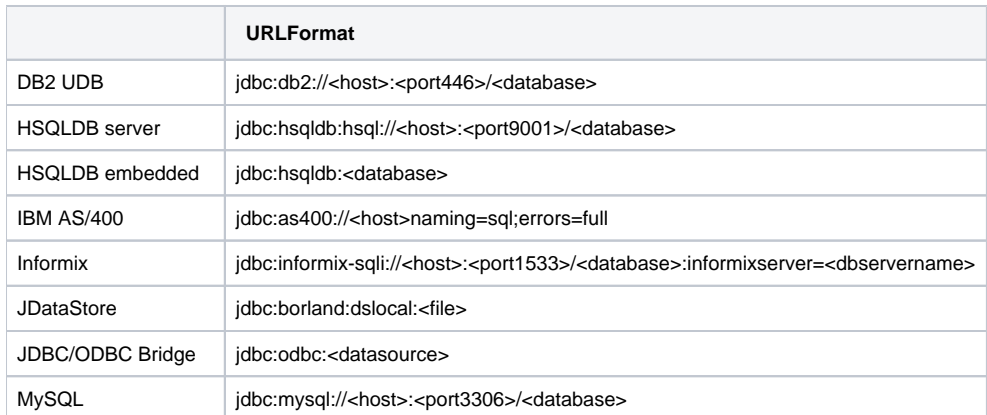

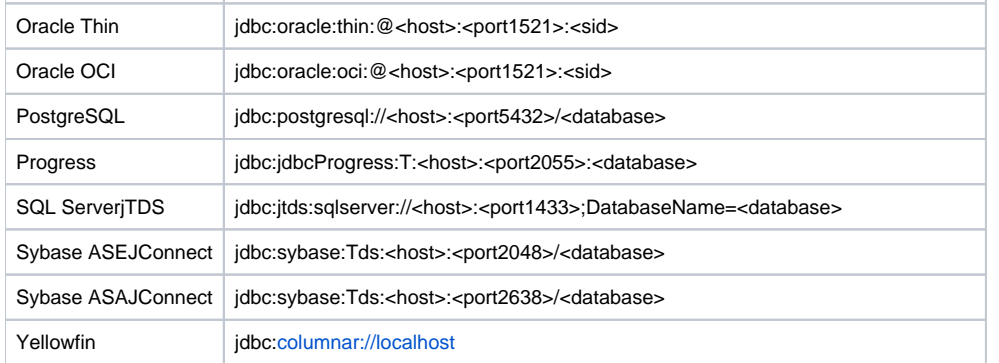

# <span id="page-3-0"></span>ODBCJDBCODBC

Lotus NotesMS AccessJDBCYellowfinJDBC-ODBCJDBCODBC

Java RuntimeSun JDBC-ODBCJDBCODBCJDBCJDBC

Sun JDBC-ODBCsun.jdbc.odbc.jdbcodbcDriver

jdbc:odbc:<data-source-name>[ ;<attribute>=<value>] data-source-nameODBC

Sun JDBC-ODB[Chttps://docs.oracle.com/javase/jp/1.5.0/guide/jdbc/getstart/bridge.doc.html](https://docs.oracle.com/javase/jp/1.5.0/guide/jdbc/getstart/bridge.doc.html)

JDBC-ODBC

1. 55

Yellowfin

2.

#### 3. SQL

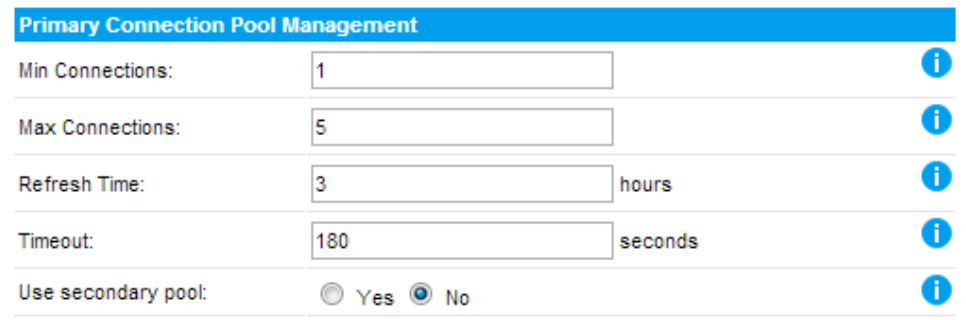

<span id="page-3-1"></span>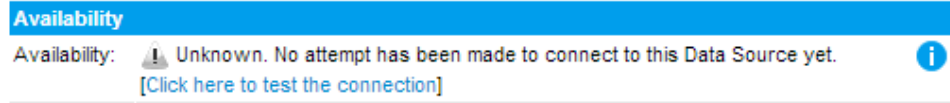

## OLAP

OLAPJDBC XMLA OLAPOLAPOLAP

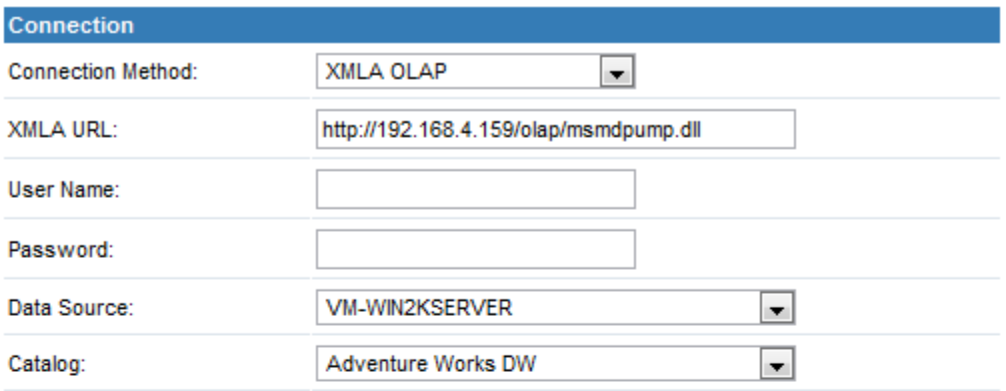

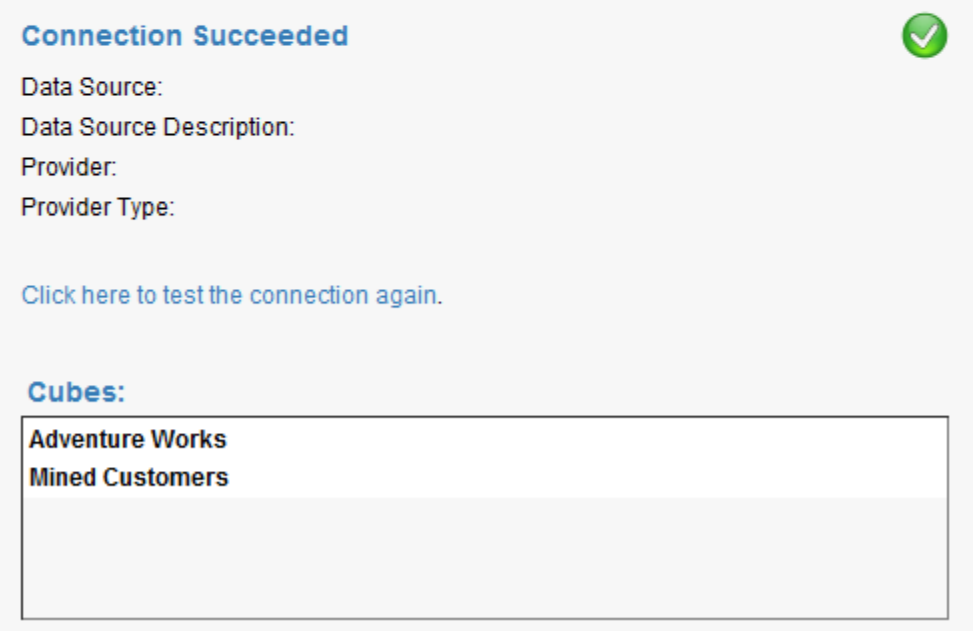

JDBCAccessProgressLotus Notes<http://www.yellowfinbi.com/YFForum.i4>